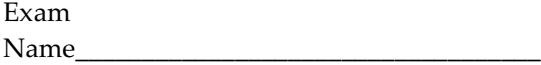

 $\overline{\phantom{a}}$ 

## **MULTIPLE CHOICE. Choose the one alternative that best completes the statement or answers the question.**

1) When designing a database, all of the following statements are true EXCEPT: 1) \_\_\_\_\_\_

A) You should store data in its smallest parts

B) You need not be concerned with the future requirements of the database

C) Begin the design process with identification of the tables in the database

D) You need to consider the output requirements of the database

2) Which statement accurately describes the function of a query? 2) \_\_\_\_\_

A) Queries manipulate data stored in tables, hiding only those records which match the query's criteria

B) Queries manipulate data stored in tables, displaying only those records which match the query's criteria

C) Queries delete data stored in tables, displaying only those records which match the query's criteria

D) Queries edit data stored in tables, displaying only those records which match the query's criteria

3) Ben is working in a database that stores student information. He wants to determine each student's age based on the student's birthday. Which of the following statements accurately describe how the fields should be designed? 3)

A) Both the birthday and age fields should be calculated fields.

B) The birthday should be a stored field and the age should be a calculated field.

C) The birthday should be a calculated field and the age should be a stored field.

D) Both the birthday and age fields should be stored fields.

4) Which of the following query criteria would be used to produce results for Date/Time fields containing a date of December 12th, 2010? 4) \_\_\_\_\_\_\_

A) #12/12/2010# B) Between #12/11/2010# and #12/14/2010# C) 12/11/2010 D) 12/12/2010

5) When defining a field, the field \_\_\_\_\_\_\_ property determines how much physical storage space the field requires. 5) \_\_\_\_\_\_\_

A) input mask B) caption C) size D) format

6) Jen is working on a database that stores employee data. In the EmployeeData Table, there is a field that stores the number of years each employee has been with the company. She needs to design a query that shows all employees that have worked for company more than ten years. Which of the following query criteria should Jen use to locate is information and display records of employees with the company more than ten years? 6) \_\_\_\_\_\_\_

A)  $\#10\# B$ )  $\text{0}$  C)  $>10$  D)  $\text{0}$  =>10

7) Ryan needs to organize the data in a table so that it displays in a summarized format. He should use the \_\_\_\_\_\_\_\_ view for this purpose. 7) \_\_\_\_\_\_

A) PivotTable B) PivotChart C) Datasheet D) Design

8) Irene is working on a database that stores customer data and order information. The Customer Information Table holds customer information. A unique customer number serves as the primary key for this table. The Order Information Table holds order information. A unique order number serves as the primary key for this table. A customer only has one customer number but may have several order numbers. If Irene wants to establish a one-to-many

relationship between the customer information table and the order information table, which of the following steps should she follow? 8)

A) Irene should include the primary key in the customer information table as a primary key in the order information table.

B) Irene should include the primary key in the customer information table as a foreign key in the order information table. C) Irene cannot establish a relationship between the two tables.

D) Irene should include the foreign key in the customer information table as a primary key in the order information table.

9) In a query, which of the following statements is true regarding delimiters in the criterion of a field? 9) \_\_\_\_\_\_\_

A) Date/Time data types must be enclosed in quotations

B) Text data types must be enclosed in pound signs

C) Number data types require no delimiters

D) Number data types must be enclosed in single quotes

10) Joe is working in a database that stores client data. He needs to design a field that will assign a client ID number each time a user enters a new client. The data type he should apply to this field is:  $10$   $\_\_$ 

A) Number B) AutoNumberC) Text D) Memo

11) Which of the following would be the best choice for a primary key? 11) \_\_\_\_\_

A) Last Name B) First Name

C) Street Address D) Social Security Number

12) Sarah is working in a database that stores resort vacation information. She needs to design a field that will allow a user to link to an external website. The data type she should apply to this field is: 12) \_\_\_\_\_\_

A) Hyperlink B) Attachment C) Memo D) OLE

13) Jose is working on a database that stores stock information. He needs to design a field that will allow a user to connect to a graph created in Excel. The data type he should apply to this field is: 13) \_\_\_\_\_

A) Text B) OLE C) Memo D) Number

14) The \_\_\_\_\_\_\_\_ field property changes how a field will appear when displayed or printed, but does not change the values stored in the field.  $14)$  \_\_\_\_\_\_\_

A) Input Mask B) Format C) Default Value D) Caption

15) Which field property type should be used to enter a predefined value into a field when most of the records will have the same value?  $15)$  \_\_\_\_\_\_\_\_

A) Validation Text B) Input Mask C) Default Value D) Validation Rule

16) Marla is working in a database that stores customer purchases. She needs to find customers in the New York area that have purchased over \$5000 worth of goods. Which query operator would Marla use in a query to find this information?  $16)$  \_\_\_\_\_\_\_\_\_

A) NULL B) ANDC) NOTD) OR

 $\overline{\phantom{a}}$ 

17) The \_\_\_\_\_\_\_\_ is a special character that is used to represent one or more characters in the criterion of a query. 17)

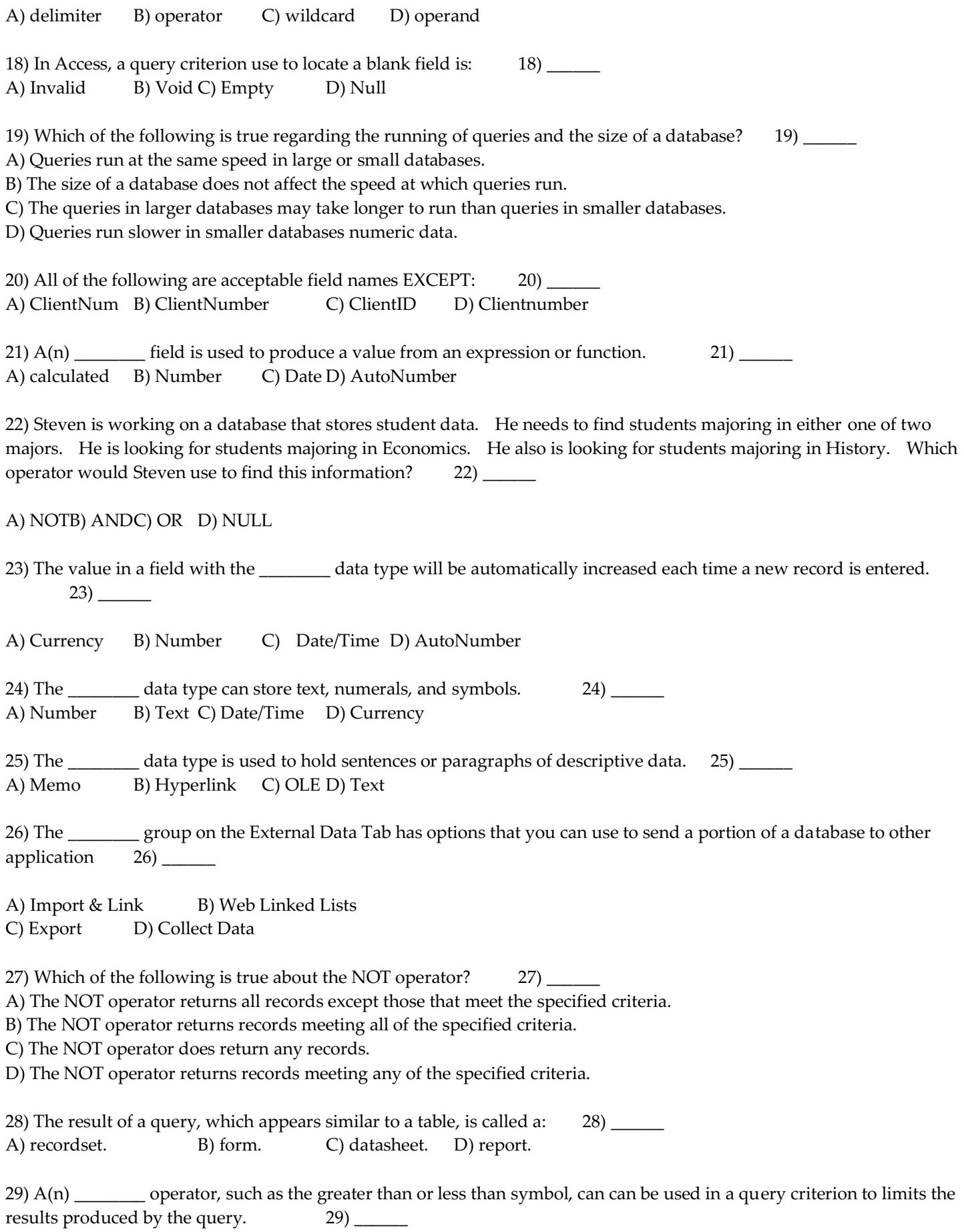

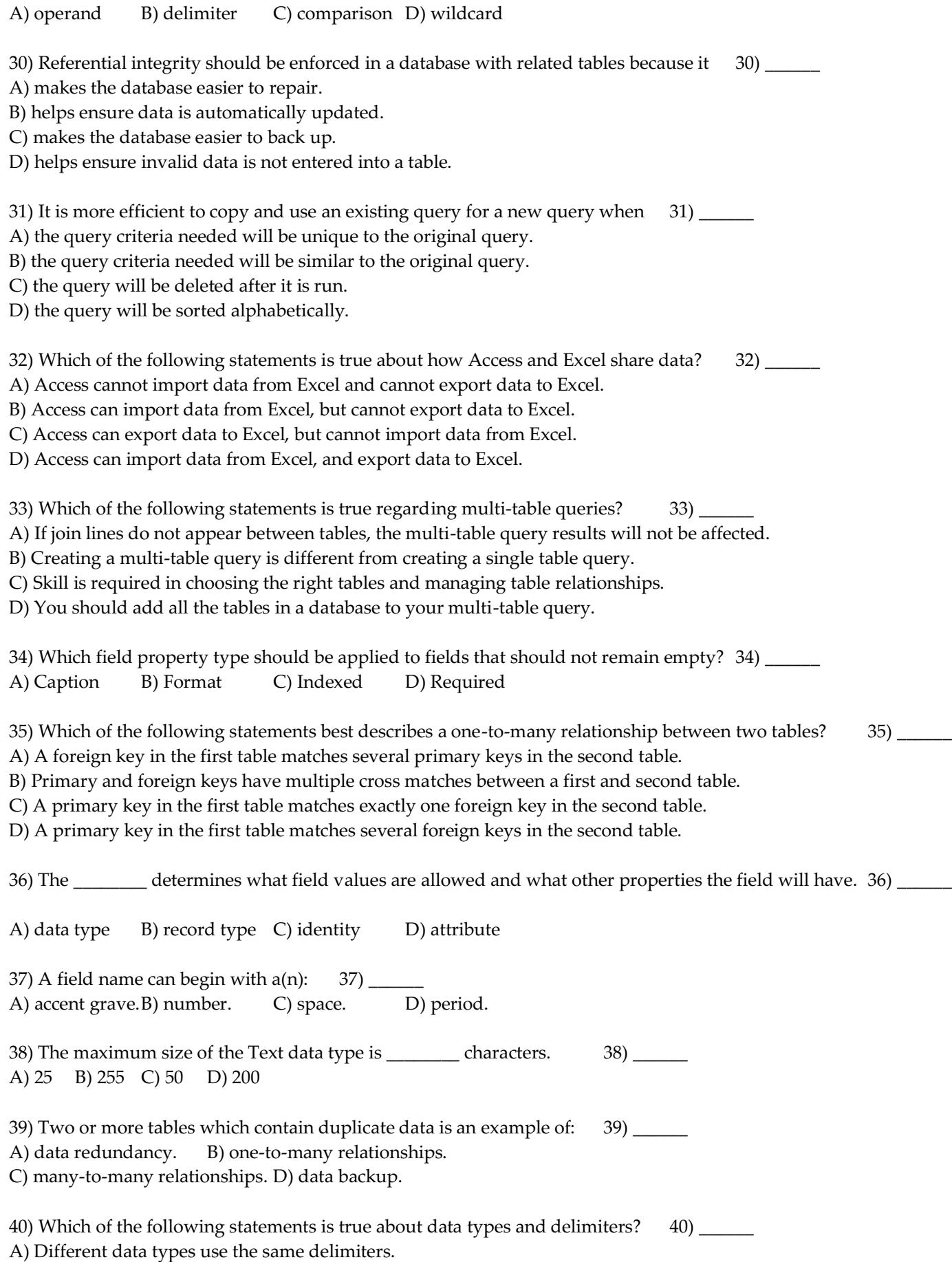

B) Numeric fields require quotation marks as delimiters.

C) Different data types require different delimiters.

D) Text fields require pound signs as delimiters.

41) When defining a field, the field \_\_\_\_\_\_\_ property determines how much physical storage space the field requires. 41) \_\_\_\_\_\_

A) size B) format C) input mask D) caption

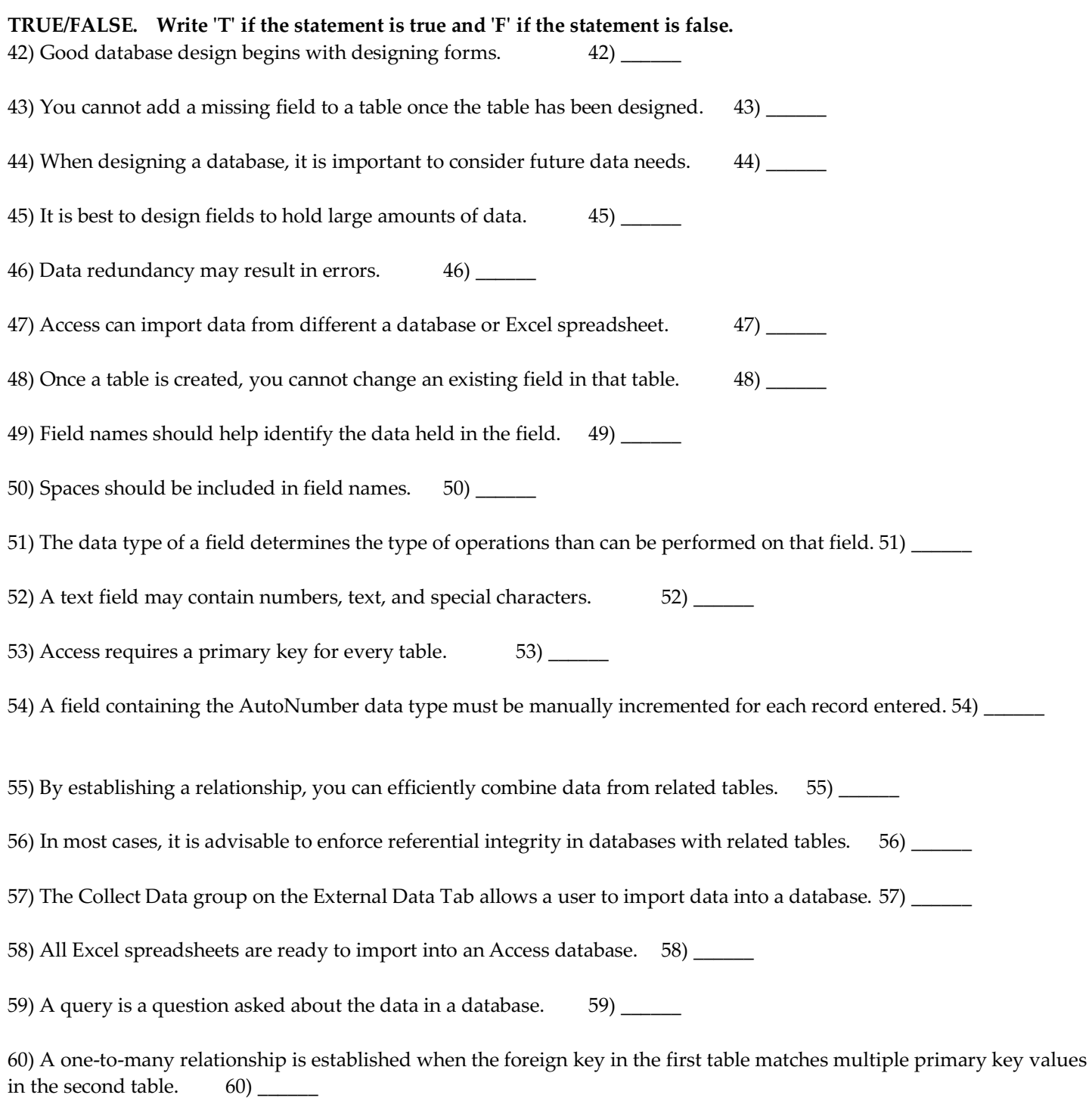

61) The simple query wizard displays a series of dialog boxes that guide users through the query design process. 61)

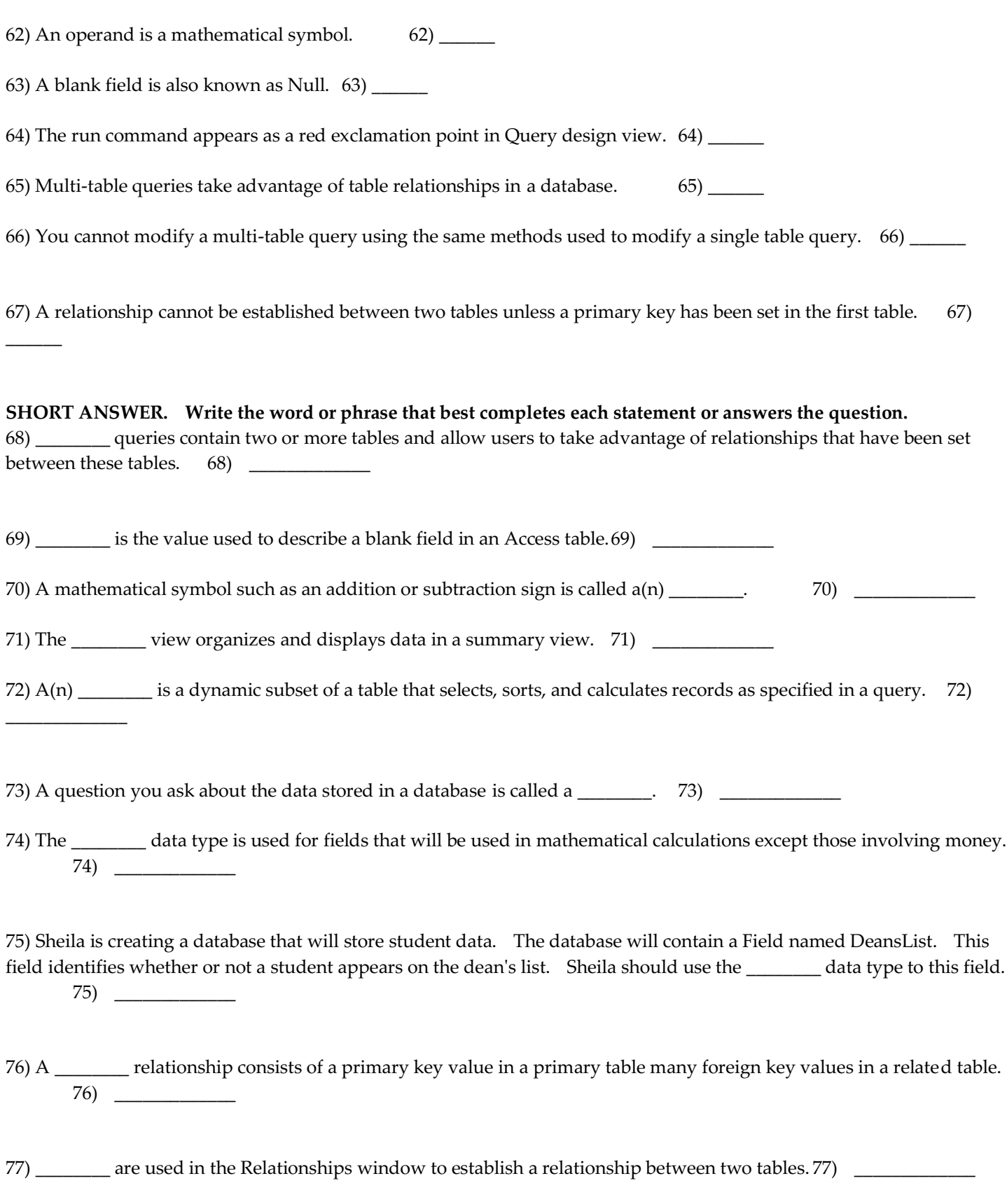

 $\overline{\phantom{a}}$ 

78) For fields containing social security numbers or dates, a(n) \_\_\_\_\_\_\_\_ can automatically provide characters such as

 $\overline{\phantom{a}}$   $\overline{\phantom{a}}$   $\overline{\$ 

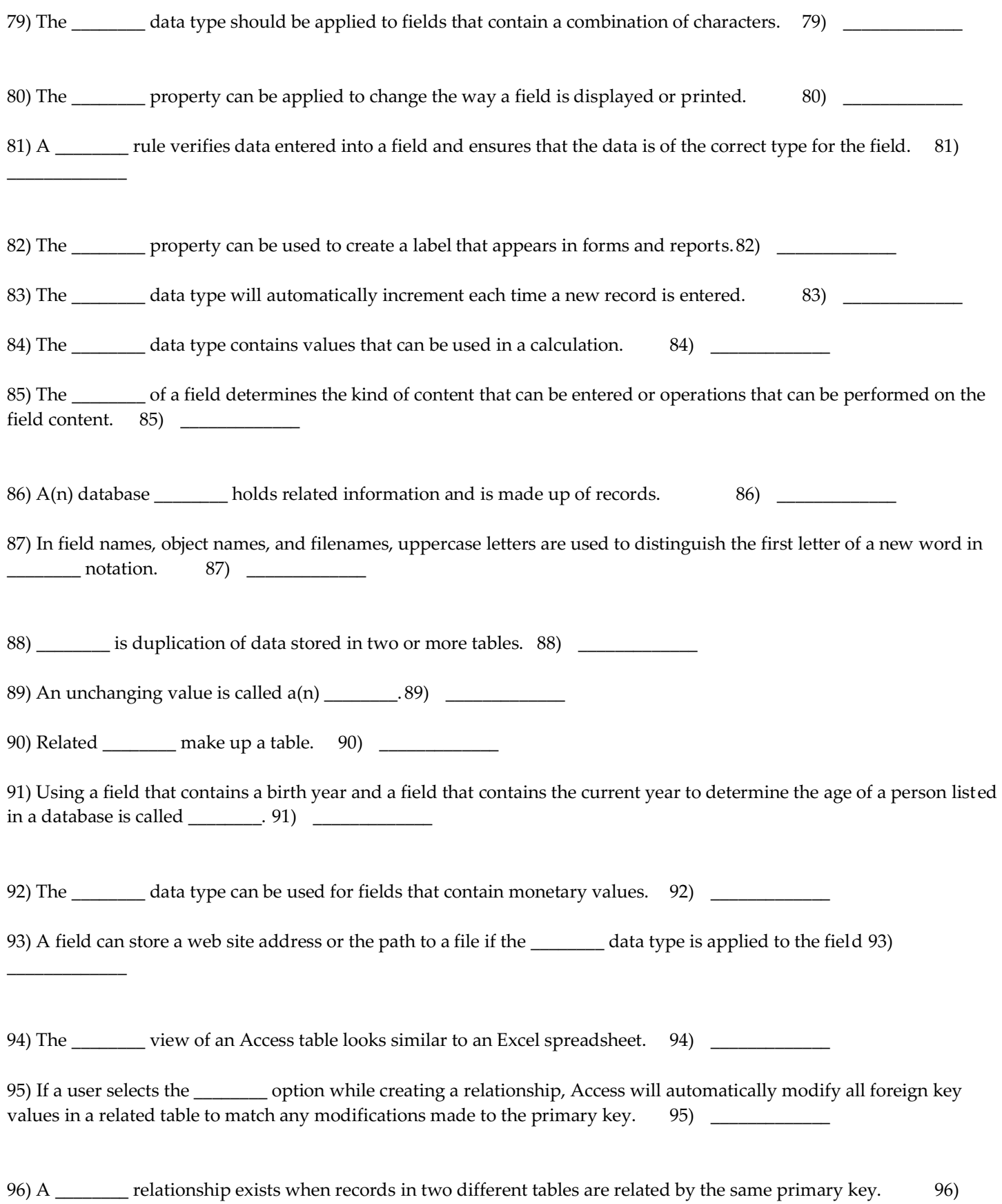

97) A \_\_\_\_\_\_\_\_ relationship requires a table called a junction table. 97) \_\_\_\_\_\_\_\_\_\_\_\_

98) If a user selects the \_\_\_\_\_\_\_\_ option while creating a relationship, Access will automatically remove all records in related tables when the matching primary key is removed from the first table. 98) \_\_\_\_\_\_\_\_\_\_

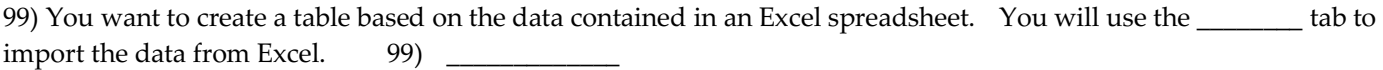

100) Match each term to the correct definition.

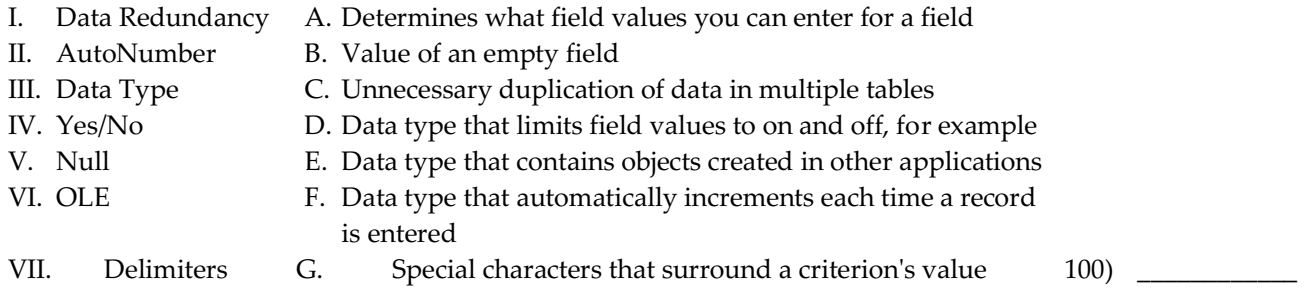

1) B  $2)$  B 3) B 4) A 5) C 6) C 7) A 8) B 9) C 10) B 11) D 12) A 13) B 14) B 15) C 16) B 17) C 18) D 19) C 20) D 21) A 22) C 23) D 24) B 25) A 26) C 27) A 28) A 29) C 30) D 31) B 32) D 33) C 34) D 35) D 36) A 37) B 38) B 39) A 40) C 41) A 42) FALSE 43) FALSE 44) TRUE 45) TRUE 46) TRUE 47) TRUE 48) FALSE 49) TRUE 50) FALSE 51) TRUE

52) TRUE 53) FALSE 54) FALSE 55) TRUE 56) TRUE 57) FALSE 58) FALSE 59) TRUE 60) FALSE 61) TRUE 62) FALSE 63) TRUE 64) TRUE 65) TRUE 66) FALSE 67) TRUE 68) Multi-table 69) Null 70) operator 71) PivotTable 72) Recordset 73) query 74) Number 75) Yes No 76) One-to-many 77) Join lines 78) Input Mask 79) Text 80) Format 81) Validation 82) Caption 83) AutoNumber 84) Number 85) data type 86) table 87) CamelCase 88) Data redundancy 89) constant 90) records 91) Date arithmetic 92) Currency 93) hyperlink 94) Datasheet 95) Cascade Update Related Fields 96) one-to-one 97) many-to-many 98) Cascade Delete Related Fields 99) External Data 100) C, F, A, D, B, E, G